# **INSTRUKCJA**

# **wypełniania wniosku o dofinansowanie projektu w ramach IV osi priorytetowej – POMOC TECHNICZNA PROGRAMU OPERACYJNEGO POLSKA CYFROWA na lata 2014-2020**

## **SPIS SKRÓTÓW**

- **DRC –** Departament Rozwoju Cyfrowego;
- **IZ POPC** Instytucja Zarządzająca Programem Operacyjnym Polska Cyfrowa na lata 2014-2020;
- **POPC** Program Operacyjny Polska Cyfrowa na lata 2014-2020;
- **SL2014-PT** –aplikacja centralnego systemu teleinformatycznego wspierająca obsługę projektów pomocy technicznej;
- **SZOOP POPC** Szczegółowy Opis Osi Priorytetowych Programu Operacyjnego Polska Cyfrowa na lata 2014-2020;
- **Ustawa wdrożeniowa** Ustawa z dnia 11 lipca 2014 r. o zasadach realizacji programów w zakresie polityki spójności finansowanych w perspektywie finansowej 2014-2020;
- **wniosek** Wniosek o dofinansowanie;

#### **INFORMACJE OGÓLNE**

- Projekty realizowane w ramach POPC mają charakter roczny (w szczególności projekty dotyczące zatrudnienia, współfinansowane w ramach poddziałania 4.1.1 *Wsparcie instytucji zaangażowanych we wdrażanie Programu*) lub dwuletni. Powyższe oznacza, że składany wniosek powinien obejmować wszystkie zadania planowane do realizacji w okresie wskazanym we wniosku. Ponadto niemożliwa jest realizacja dwóch projektów przez Beneficjenta w ramach tego samego działania, zawierających ten sam rodzaj zadań i wydatków.
- W celu przejrzystości wydatków ponoszonych w ramach projektów dotyczących finansowania wynagrodzeń, wnioski dla niniejszej kategorii wydatków należy składać odrębnie w stosunku do pozostałych kategorii wydatków planowanych do współfinansowania w poddziałaniu 4.1.1.
- Wniosek należy składać w formie elektronicznej, korzystając z aplikacji SL2014-PT, stanowiącej moduł centralnego systemu teleinformatycznego: <https://www.lessi.gov.pl/Lessi2014/POPT/Login.aspx>

Niniejsza instrukcja nie zawiera szczegółowych informacji dotyczących korzystania z aplikacji SL2014-PT. Informacje na ten temat można znaleźć na portalu *Baza Wiedzy o Funduszach Europejskich*, w dokumentach udostępnionych przez Zespół *Centralny System Teleinformatyczny* dotyczących SL2014-PT.

- W przypadku wątpliwości odnoszących się do informacji zawartych w instrukcji, należy skontaktować się z właściwymi pracownikami Instytucji Zarządzającej, odpowiedzialnymi za niniejszy dokument: [agnieszka.sosin@mir.gov.pl;](mailto:agnieszka.sosin@mir.gov.pl) [zuzanna.mlodak@mir.gov.pl.](mailto:zuzanna.mlodak@mir.gov.pl)
- Wniosek wraz z załącznikami składa osoba upoważniona do podejmowania czynności wiążących po stronie Beneficjenta, składając podpis kwalifikowany w aplikacji SL2014-PT.
- Komunikacja w zakresie wypełniania wniosku, w tym zgłaszanie uwag i przekazywanie wyjaśnień, co do zasady odbywa się za pomocą SL2014-PT. W przypadku wystąpienia problemów technicznych, komunikacja odbywa się w formie papierowej oraz za pomocą poczty elektronicznej.
- W uzasadnionych sytuacjach (tj. np. długotrwała awaria aplikacji), IZ POPC może podjąć decyzję o konieczności składania wniosku w innej formie (np. papierowej), zgodnie ze wzorem dostępnym w *Bazie Wiedzy o Funduszach Europejskich*. Wzór wniosku stanowi załącznik do niniejszej instrukcji.
- Podczas realizacji projektu Beneficjent zobowiązany jest do stosowania:
- *Wytycznych w zakresie kwalifikowalności wydatków w ramach Europejskiego Funduszu Rozwoju Regionalnego, Europejskiego Funduszu Społecznego oraz Funduszu Spójności na lata 2014-2020*;
- *Wytycznych w zakresie wykorzystania środków pomocy technicznej na lata 2014-2020*;
- *Wytycznych w zakresie informacji i promocji programów operacyjnych polityki spójności na lata 2014-2020*;
- *Szczegółowego opisu osi priorytetowych Programu Operacyjnego Polska Cyfrowa na lata 2014-2020*;
- Ustawy z dnia 29 stycznia 2004 r. *Prawo zamówień publicznych*;
- pozostałych regulacji wydanych zgodnie z art. 5 ust. 1 Ustawy wdrożeniowej.
- Wniosek powinien zawierać wszystkie wymagane załączniki.
- Wniosek i inne dokumenty towarzyszące powinny być wypełnione w języku polskim.
- Należy unikać ogólnikowych stwierdzeń nie wnoszących dodatkowych informacji o projekcie (np. umieszczania fragmentów instrukcji) oraz, o ile nie jest to konieczne, powielania tych samych informacji w różnych częściach wniosku.
- Po zgłoszeniu propozycji projektu, IZ POPC przeprowadza proces identyfikacji projektu, w ramach którego dokonuje się wstępnej weryfikacji projektu pod względem szans na uzyskanie dofinansowania. Beneficjent nie może złożyć wniosku o dofinansowanie, jeżeli wniosek ten nie został wcześniej poddany procedurze identyfikacji przez IZ POPC zgodnie z *Wytycznymi w zakresie trybów wyboru projektów na lata 2014-2020*.
- Po każdorazowym wprowadzeniu danych, w celu automatycznego ich przeliczenia we wniosku przez aplikację (np. uzupełnienie znaków specjalnych lub sumy w danych finansowych), należy użyć przycisku "Przelicz".

**UWAGA!** Dane finansowe powinny być wyrażone w PLN, z zaokrągleniem do dwóch miejsc po przecinku. Kwoty finansowane ze środków unijnych należy zaokrąglić "w dół", natomiast kwoty finansowane ze środków budżetu państwa "w górę".

 W celu sprawdzenia, czy wszystkie niezbędne pola są wypełnione, należy użyć przycisku "Zapisz". Wtedy wniosek wyświetlony zostanie w trybie podglądu wraz z listą ewentualnych błędów.

**UWAGA!** Po upływie 30 minut braku aktywności w SL2014-PT następuje automatyczne wylogowanie użytkownika bez wcześniejszego zapisania zmian.

# **SZCZEGÓŁOWY SPOSÓB WYPEŁNIANIA POSZCZEGÓLNYCH PÓL WNIOSKU**

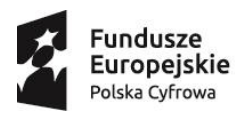

1

**Unia Europejska**<br>Europejski Fundusz<br>Rozwoju Regionalnego

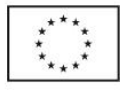

#### **Wniosek o dofinansowanie projektu pomocy technicznej**

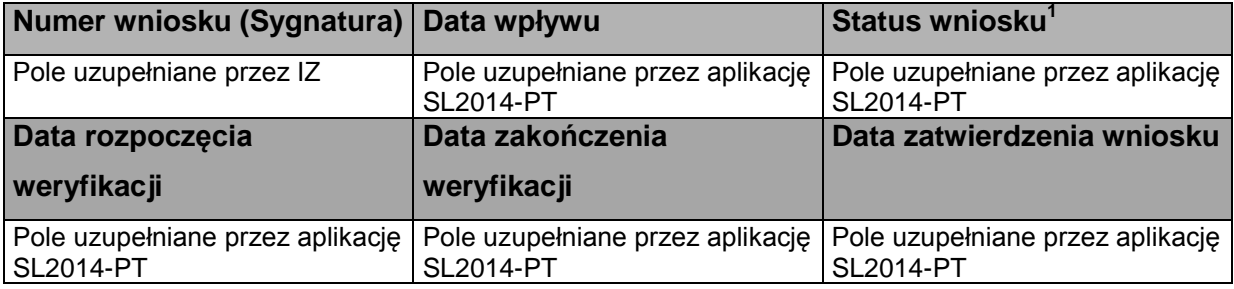

#### **SEKCJA 1- INFORMACJE O WNIOSKODAWCY**

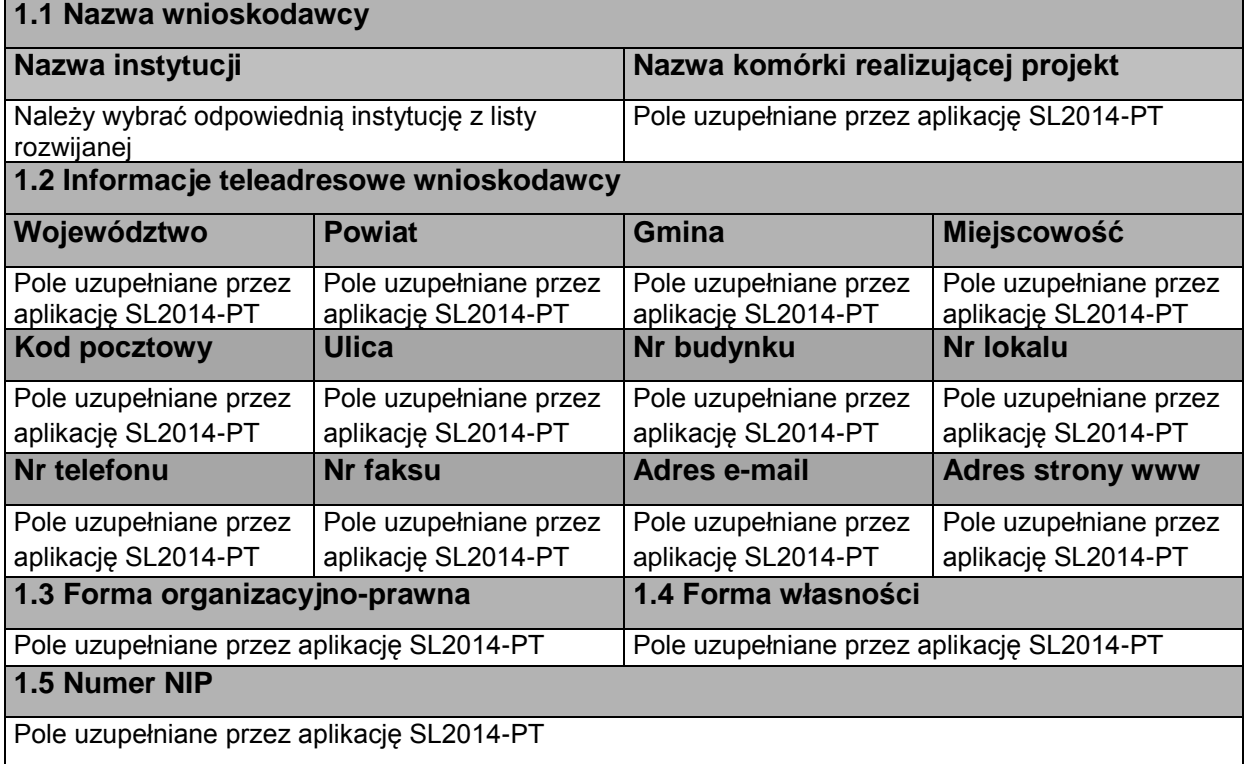

<sup>&</sup>lt;sup>1</sup> Statusy wniosku (wpłynął, w trakcie oceny, zatwierdzony, odrzucony, przesłany do poprawy/uzupełnienia)

Osoba wyznaczona przez Beneficjenta do kontaktów roboczych powinna posiadać pełną wiedzę na temat składanego wniosku o dofinansowanie.

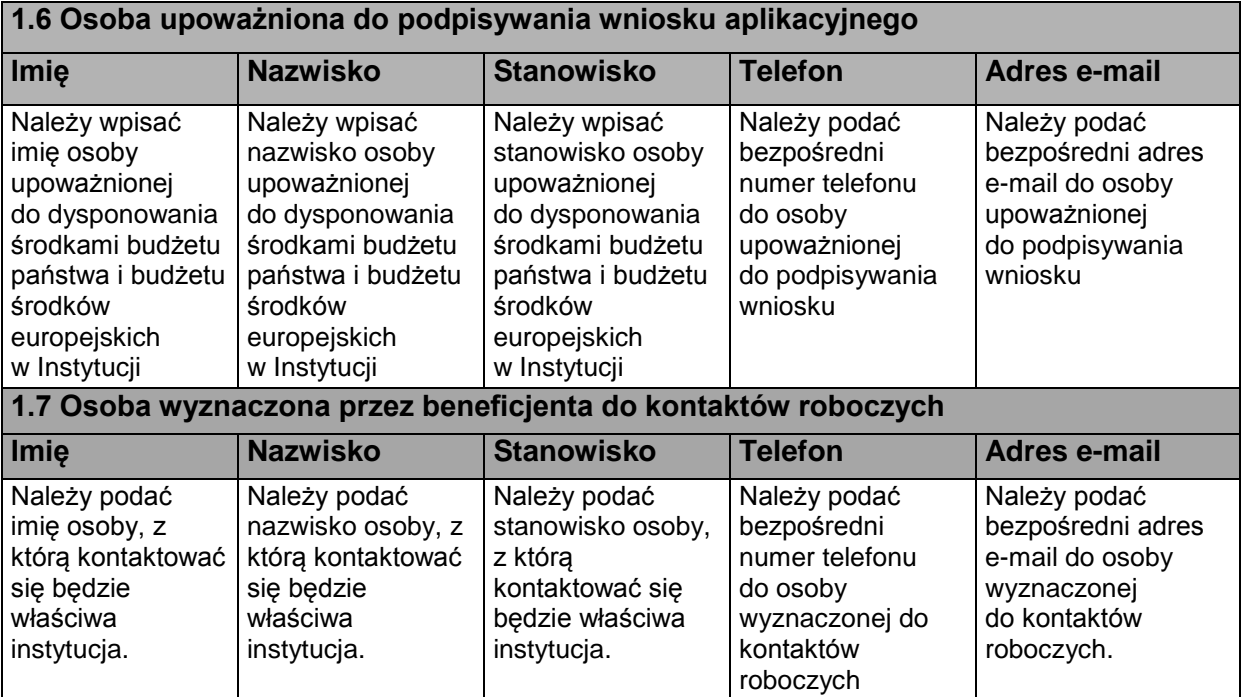

#### **SEKCJA 2 - INFORMACJE O PROJEKCIE**

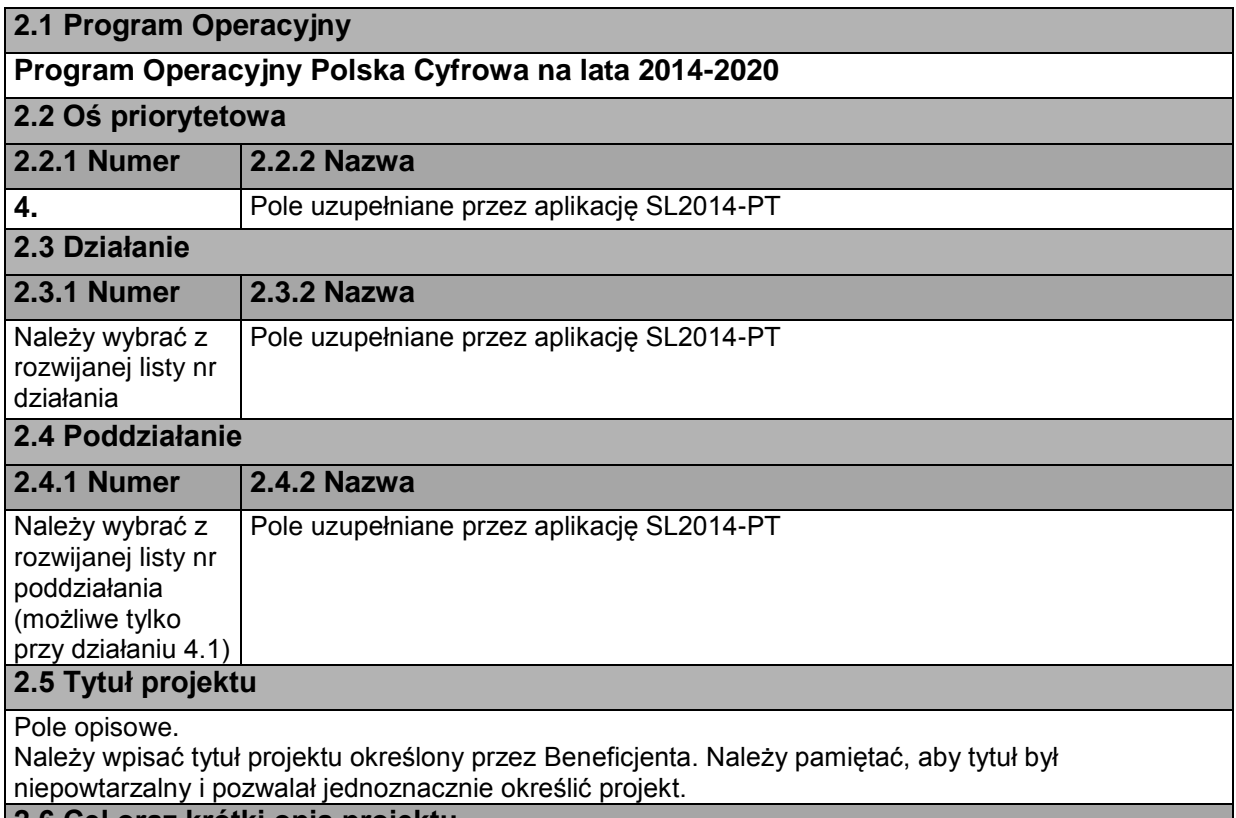

**2.6 Cel oraz krótki opis projektu**

Pole opisowe. Pole ma ograniczenie wyłącznie do 2000 znaków.

Należy wskazać główny cel projektu i opisać w jaki sposób przyczyni się on do realizacji działania, wskazanego w punkcie 2.3 niniejszego wniosku.

Cel główny projektu powinien:

• być spójny z właściwym celem szczegółowym POPC oraz ewentualnie z celami sformułowanymi w innych dokumentach o charakterze strategicznym;

• opisywać stan docelowy (stanowić odzwierciedlenie sytuacji pożądanej w przyszłości, która zostanie osiągnięta poprzez realizację projektu), a nie zadania do realizacji (np. szkolenia).

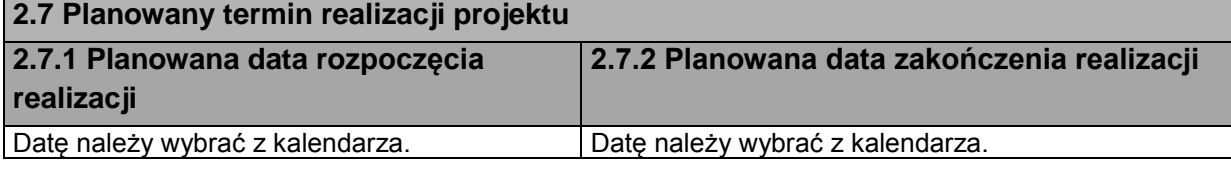

**UWAGA!** Kwalifikowalność wydatków określona jest zgodnie z *Wytycznymi w zakresie korzystania z pomocy technicznej na lata 2014-2020*.

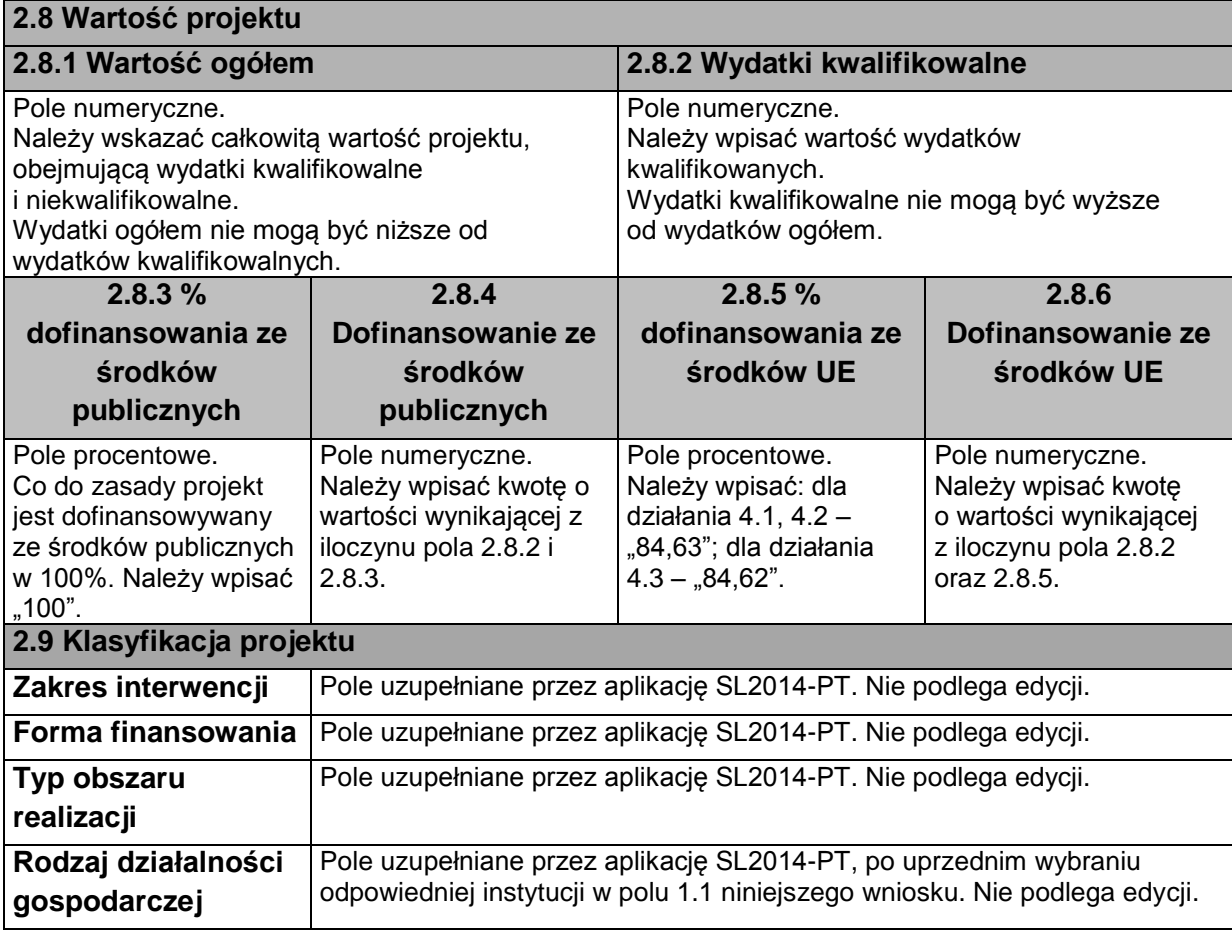

## **SEKCJA 3 – WSKAŹNIKI**

## **Wybierz wskaźnik PT**

 $\ddot{\phantom{0}}$ Po użyciu przycisku *Wybierz wskaźnik PT*, należy wybrać wszystkie adekwatne wskaźniki zgodnie z listą. Wskaźniki powinny być zgodne z załącznikiem nr 2 do SZOOP – *Tabela wskaźników rezultatu bezpośredniego i produktu dla działań i poddziałań.*

W przypadku Beneficjentów realizujących projekty w ramach działania 4.3 *Wzmocnione kompetencje beneficjentów w procesie przygotowania i realizacji projektów*, IZ POPC przypomina o konieczności monitorowania danych dla wskaźnika rezultatu *Ocena przydatności form szkoleniowych dla beneficjentów* poprzez badanie ankietowe.

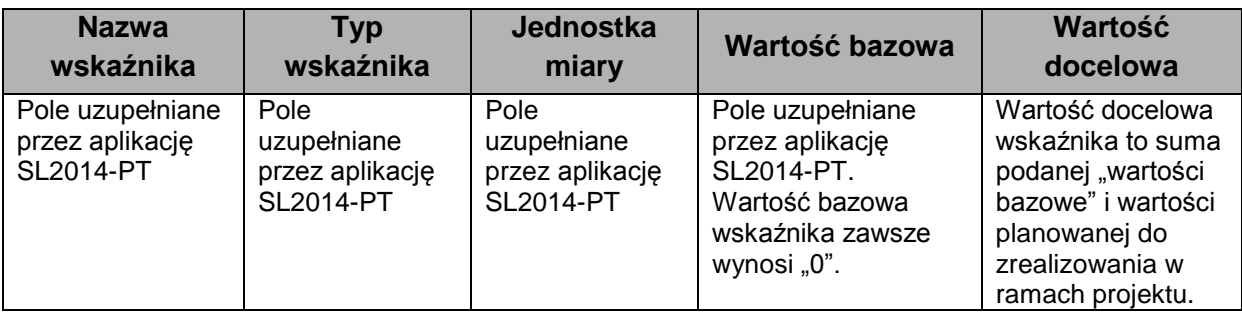

## **SEKCJA 4 - ZASADY HORYZONTALNE UE**

Projekt finansowany w ramach IV osi POPC na lata 2014-2020, powinien mieć co najmniej neutralny lub pozytywny wpływ na zasady horyzontalne UE. Co do zasady projekty realizowane w ramach pomocy technicznej mają neutralny wpływ na zasady horyzontalne UE.

Przy polu *Dofinansowanie projektu stanowi pomoc publiczną* należy zaznaczyć "NIE", ponieważ projekty w ramach pomocy technicznej nie kwalifikują się do wsparcia z pomocy publicznej.

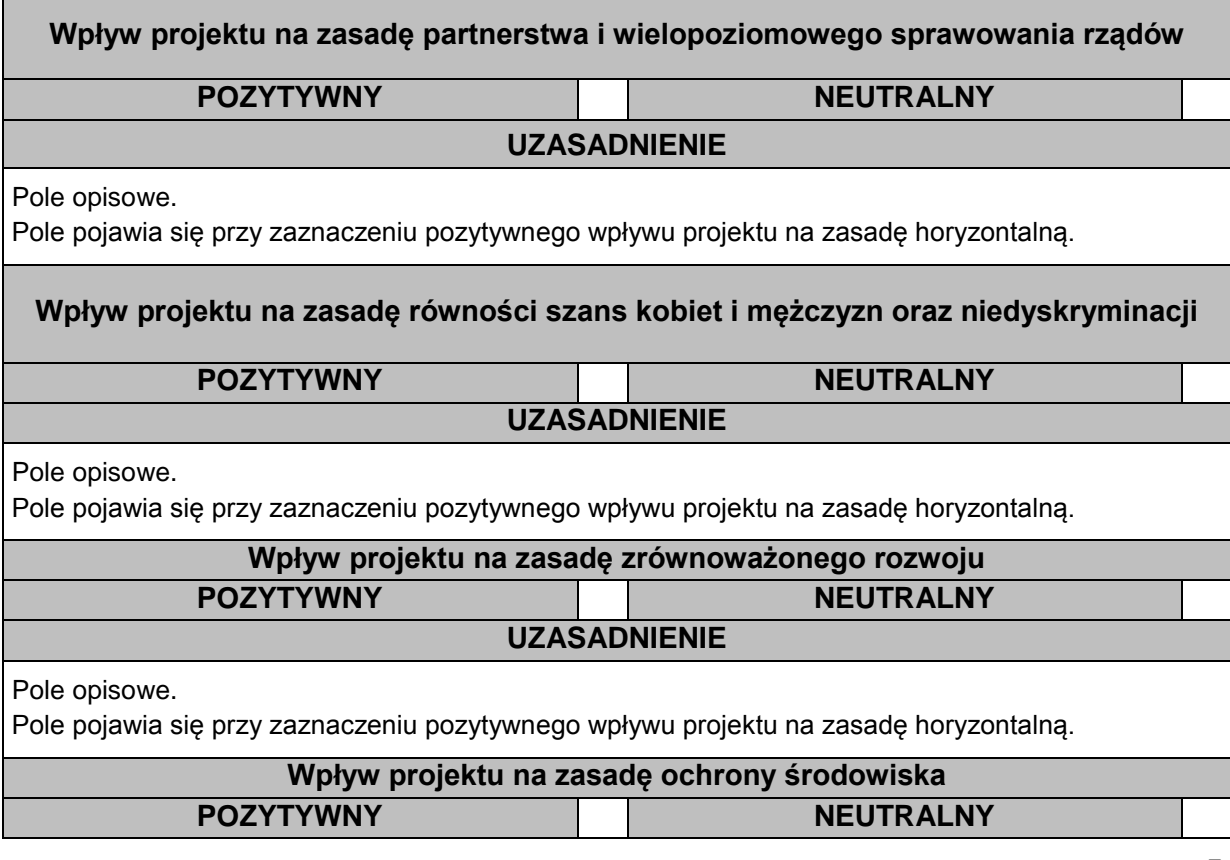

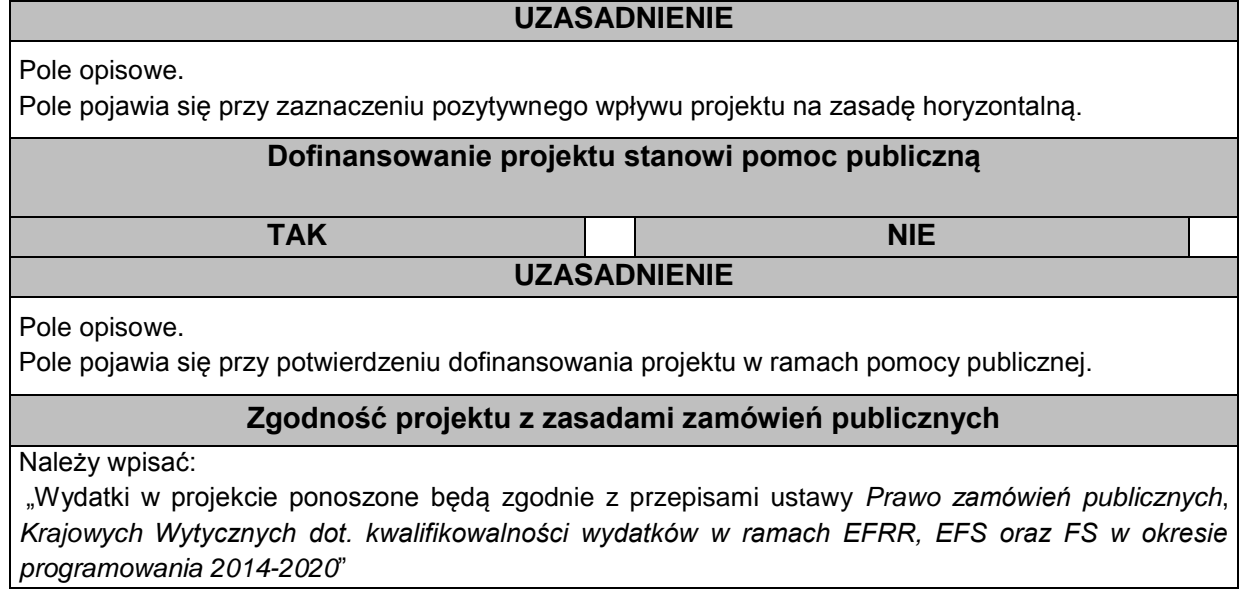

#### **SEKCJA 5. PLAN RZECZOWO – FINANSOWY**

Kategorie wydatków powinny zostać wybrane zgodnie z zakresem działania lub poddziałania określonym w SZOOP POPC na lata 2014-2020. Należy scharakteryzować planowane działania w ramach poszczególnych kategorii oraz przedstawić, jakie wydatki będą ponoszone w związku z realizacją projektu.

Co do zasady kwota wydatków ogółem jest równa kwocie wydatków kwalifikowalnych.

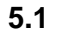

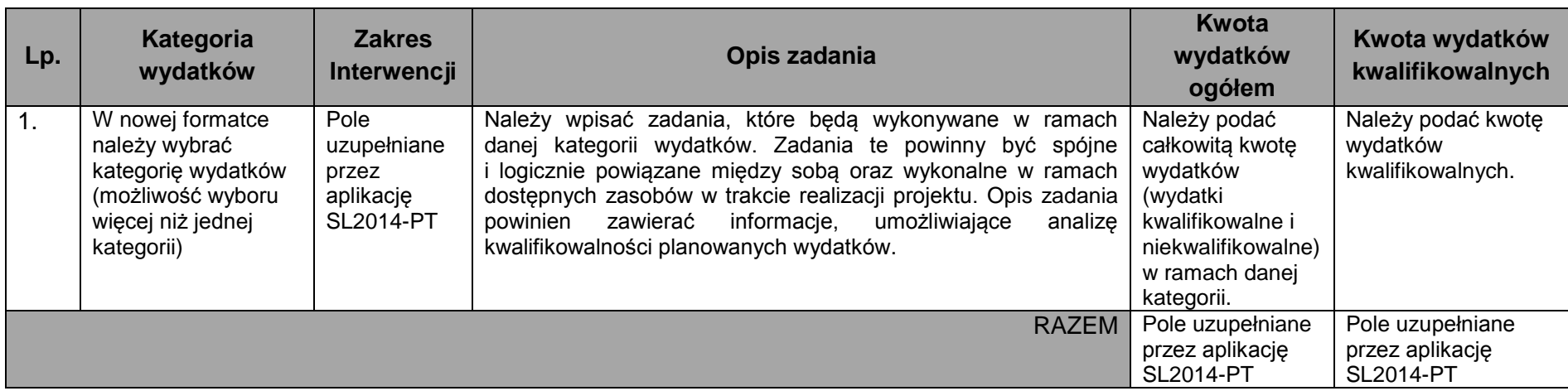

#### **5.2**

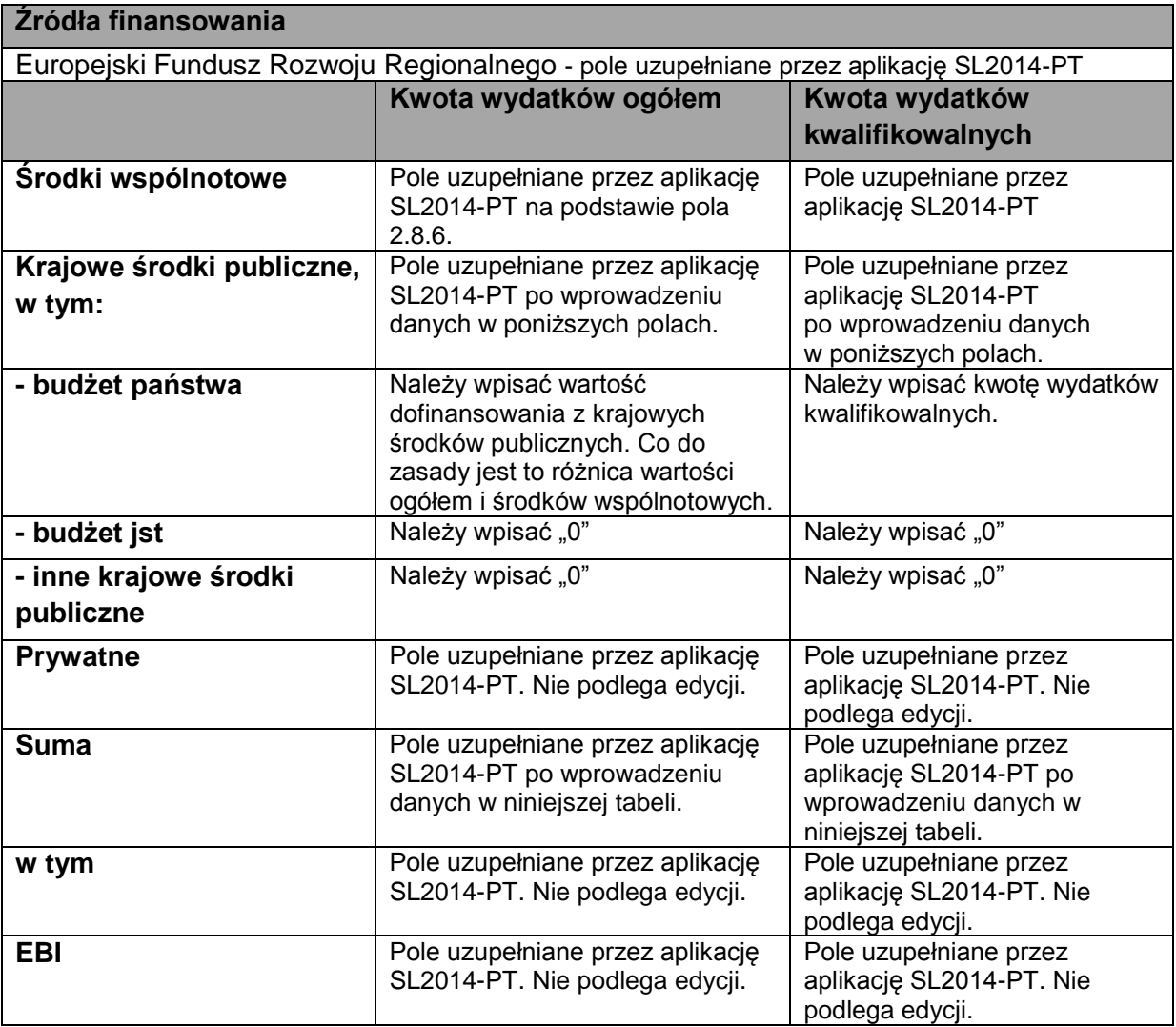

*Harmonogram płatności* należy przygotować w podziale na kwartały dla każdego roku realizacji projektu, za jakie Beneficjent zobowiązuje się składać wniosek o płatność. Należy wpisać wydatki planowane do poniesienia.

W przypadku edycji wcześniej zapisanego wniosku, przy zmianie terminu realizacji projektu, część danych w *Harmonogramie płatności* może zostać utracona. Sytuacja taka występuje, gdy zmieniona zostanie data rozpoczęcia realizacji projektu na późniejszą lub data zakończenia realizacji projektu na wcześniejszą.

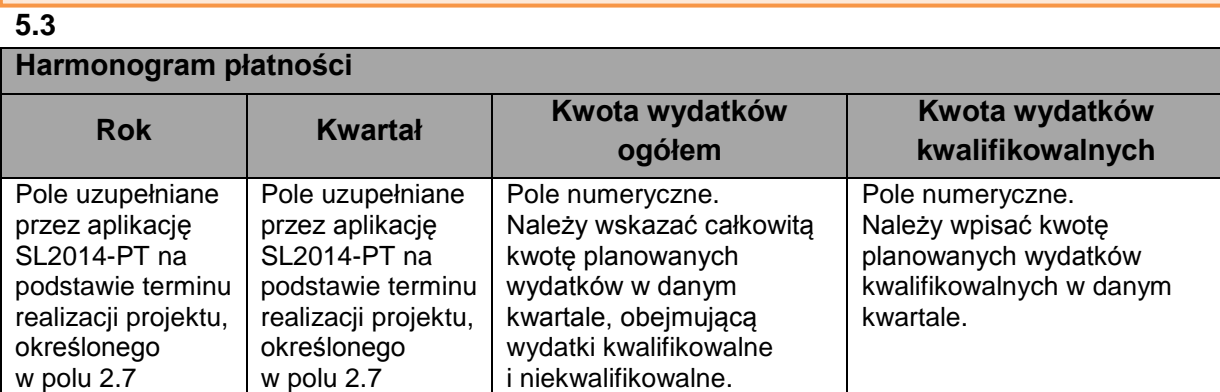

## **Indykatywny harmonogram finansowania wynagrodzeń [nie jest obligatoryjny]**

Poniższy harmonogram jest obligatoryjny w przypadku wystąpienia kategorii wynagrodzenia w poddziałaniu 4.1.1

wg kart czasu pracy

wg opisów stanowisk pracy / zakresów obowiązków

Czy w ramach wniosku będą finansowane wynagrodzenia pracowników IP lub IW dla więcej niż jednego programu operacyjnego? TAK | NIE

*Indykatywny harmonogram finansowania wynagrodzeń* jest automatycznie synchronizowany przez SL2014-PT z terminem realizacji niniejszego projektu w podziale na lata.

W kolumnach *Poziom kwalifikowalności wynagrodzenia* należy wpisać poziom kwalifikowalności etatu (np. 0,5; 0,75 itp.). Jeżeli wynagrodzenie w danym miesiącu nie jest kwalifikowalne, należy wpisać "0".

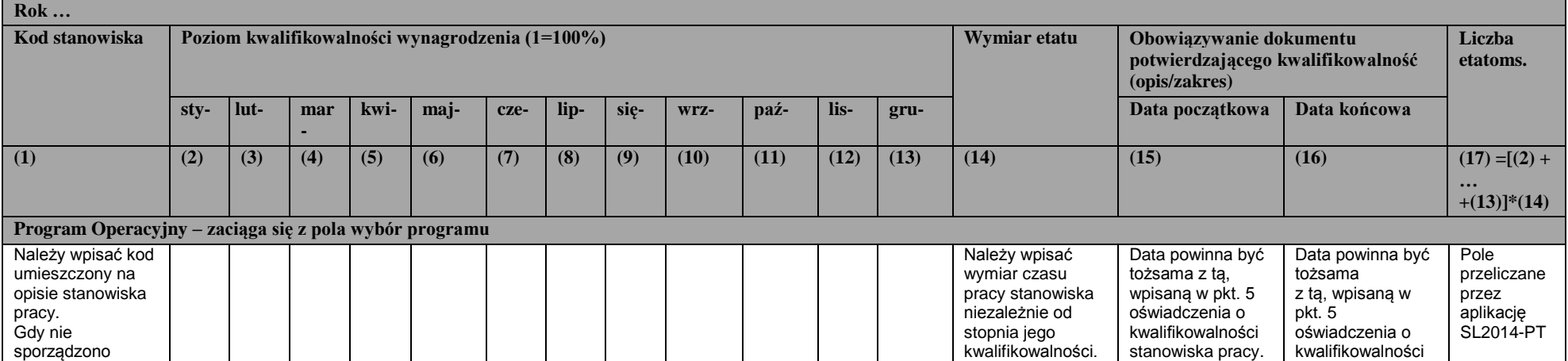

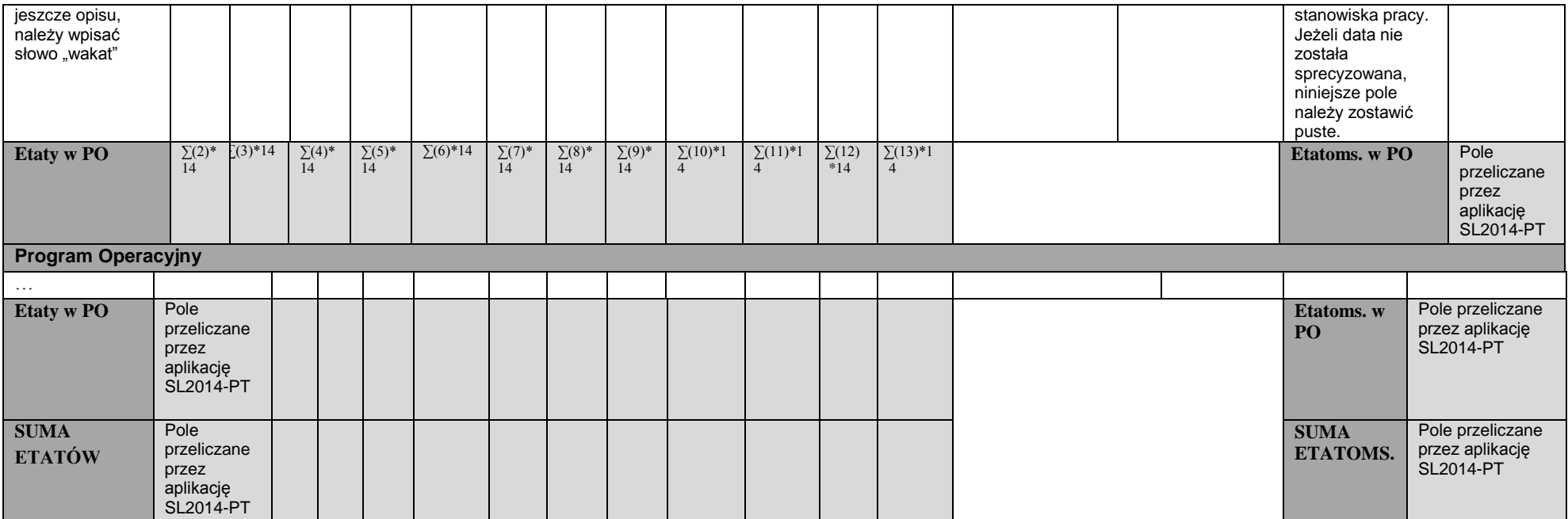

## **SEKCJA 6. ZAŁĄCZNIKI**

- Należy wyszczególnić wszystkie dokumenty załączone do wniosku.
- Załączniki należy składać w formatach możliwych do odtworzenia na standardowym komputerze biurowym, takich jak: rtf, docx, doc,xls, xlsx, pdf, tif, jpg.
- Podczas załączania zeskanowanych dokumentów papierowych należy zadbać o odpowiednią czytelność plików. Aplikacja SL2014-PT pozwala na załączenie pliku o maksymalnej wielkości 500 MB. Jednakże, z uwagi na konieczność przetwarzania złożonych dokumentów, zaleca się przygotowywanie wersji elektronicznych dokumentów w postaci plików o mniejszej pojemności (pod warunkiem zachowania odpowiedniej czytelności).

**UWAGA!** Załączniki w formie kopii powinny zostać potwierdzone za zgodność z oryginałem przez Beneficjenta lub osobę uprawnioną do reprezentowania Beneficjenta.

Przez kopię potwierdzoną za zgodność z oryginałem należy rozumieć:

 kopię dokumentu zawierającą klauzulę "za zgodność z oryginałem" umieszczoną na każdej stronie dokumentu wraz z czytelnym podpisem osoby uprawnionej do reprezentacji lub parafę z pieczątką imienną,

lub

 kopię dokumentu zawierającą na pierwszej stronie dokumentu klauzulę "za zgodność z oryginałem od strony ... do strony ... " oraz czytelny podpis lub parafę z pieczątką imienną osoby uprawnionej do reprezentacji. Strony powinny być ponumerowane.

# **PONADTO!**

W przypadku konieczności złożenia wniosku w formie innej niż przez aplikację SL2014-PT, załączone dokumenty oryginalne powinny zostać podpisane przez Beneficjenta lub osobę uprawnioną do reprezentacji Beneficjenta

- Dokumenty ogólnie dostępne, publikowane w dziennikach urzędowych Polski lub UE na stronach internetowych organów administracji państwowej nie wymagają uwierzytelnienia podpisem. Powyższe nie dotyczy dokumentów wewnętrznych Beneficjenta.
- W przypadku projektów realizowanych w ramach poddziałania 4.1.1 *Wsparcie instytucji zaangażowanych we wdrażanie Programu,* należy załączyć kserokopie opisów stanowisk pracy wraz z oświadczeniem o kwalifikowalności stanowiska pracy, które stanowi załącznik do niniejszej instrukcji.

Wzór opisu musi być zgodny z Zarządzeniem Nr 1 Prezesa Rady Ministrów z dnia 7 stycznia 2011 r. *w sprawie zasad dokonywania opisów i wartościowania stanowisk pracy w służbie cywilnej* wraz z późniejszymi zarządzeniami zmieniającymi.

 Należy załączyć kserokopie decyzji, na podstawie których przyznawane są dodatki zadaniowe, wraz z wyszczególnieniem zadań, za pełnienie których zostaną powyższe dodatki przyznane.

Przyznawanie dodatków zadaniowych powinno odbywać się zgodne z wewnętrznymi regulacjami Beneficjenta. W związku z powyższym, należy również załączyć regulamin Beneficjenta, na podstawie którego zostały przyznane dodatki zadaniowe.

- W przypadku projektów dotyczących przyznania dodatków zadaniowych, należy załączyć *Harmonogram przyznawania dodatków zadaniowych*, który stanowi załącznik do niniejszej instrukcji.
- Gdy na etapie składania wniosku, dodatki zadaniowe nie zostały jeszcze przyznane, ale planuje się ich przyznanie w trakcie realizacji projektu, należy załączyć *Harmonogram przyznawania dodatków zadaniowych*, w którym zamiast imienia i nazwiska pracownika, należy wpisać *dodatek dla pracownika nr …* (numer zależny od liczby przypisanych dodatków zadaniowych). Jednocześnie należy załączyć deklarację, w której Beneficjent informuje, że zaktualizowany załącznik wraz z dodatkami zadaniowymi przypisanymi do poszczególnych pracowników zostanie przesłany do IZ POPC nie później niż z pierwszym wnioskiem o płatność, w którym będą one rozliczane.
- W przypadku projektów dotyczących zakupu sprzętu, oprogramowania i wyposażenia, powiązanego z poziomem kwalifikowalności pracowników, należy wypełnić tabelę, która stanowi załącznik do niniejszej instrukcji.
- W przypadku projektów dotyczących zakupu sprzętu, oprogramowania i wyposażenia, którego nie można bezpośrednio powiązać z pracownikiem, a który jest nabywany na potrzeby jednostki organizacyjnej, Beneficjent przed złożeniem wniosku o dofinansowanie na zakup ww. sprzętu zwraca się do IZ z prośbą o udzielenie zgody na zastosowanie innej metodologii niż ta, która została wymieniona w podrozdziale 7.3 pkt. 2 *Wytycznych w zakresie wykorzystania środków pomocy technicznej na lata 2014-2020*). Beneficjent powinien o taką zgodę wystąpić jednorazowo na cały okres programowania lub każdorazowo przed złożeniem wniosku o dofinansowanie, który zawiera ww. wydatki.
- Metodologia dotycząca zakupu sprzętu, oprogramowania i wyposażenia, którego nie można bezpośrednio powiązać z pracownikiem, a który jest nabywany na potrzeby jednostki organizacyjnej stanowi obligatoryjny załącznik do wniosku o dofinansowanie.
	- W przypadku projektów dotyczących sprzętu o standardowych parametrach np. komputery stacjonarne, monitory, laptopy itp., w metodologii należy ująć:
		- podstawę prawną do zastosowania metodologii (zapis z *Wytycznych w zakresie wykorzystania środków pomocy technicznej na lata 2014-2020*) wraz z argumentacją, dotyczącą konieczności zastosowania przez Beneficjenta takiej metodologii;
		- zasadność zakupu na podstawie zadań powierzonych do realizacji w dokumentach programowych lub porozumieniach w zakresie systemu wdrażania POPC;
		- zasady na jakich oszacowano kwotę wskazaną w metodologii;
		- kwotę planowanych wydatków ogółem w rozbiciu na poszczególne rodzaje wydatków (typ kupowanego sprzętu) wraz z liczbą planowanego do zakupu sprzętu danego rodzaju;
		- okres i poziom wykorzystania sprzętu na rzecz wdrażania POPC w oparciu o planowane do realizacji zadania i ich czasochłonność;
- w oparciu o dane historyczne, poziom kwalifikowalności wnioskowanych wydatków wraz z rozbiciem na poszczególne podkategorie (jeżeli istnieje taka możliwość);
- W przypadku projektów dotyczących zakupu specjalistycznego sprzętu, wyposażenia, oprogramowania w metodologii należy ująć:
	- wszystkie elementy wskazane w przypadku projektów dotyczących sprzętu o standardowych parametrach;
	- kamienie milowe dotyczące realizacji zadania.

W przypadkach wymienionych powyżej należy załączyć do wniosku kopię zgody na zastosowanie przedłożonej metodologii udzielonej przez IZ.

- Należy uzyskać uprzednią zgodę IZ na finansowanie:
	- wypłat z funduszu nagród, nagród i premii przyznanych pracownikom, których wynagrodzenie zasadnicze nie jest rozliczane w danym okresie ze środków pomocy technicznej;
	- wydatków związanych z dodatkami zadaniowymi przyznanymi pracownikom, których wynagrodzenie zasadnicze nie jest rozliczane w danym okresie ze środków pomocy technicznej;
	- wydatków wynikających z formy finansowania środków transportu, która nie powoduje przeniesienia własności na Beneficjenta np. leasing lub wynajem inny niż krótkoterminowy;

W przypadkach wymienionych powyżej należy załączyć do wniosku kopię zgody udzielonej przez IZ.

- Wzory formularzy załączników do wniosku:
	- oświadczenie o kwalifikowalności stanowiska pracy;
	- wykaz sprzętu komputerowego;
	- harmonogram przyznawania dodatków zadaniowych.

## **SEKCJA 7 OŚWIADCZENIA**

Należy zaakceptować wszystkie oświadczenia.

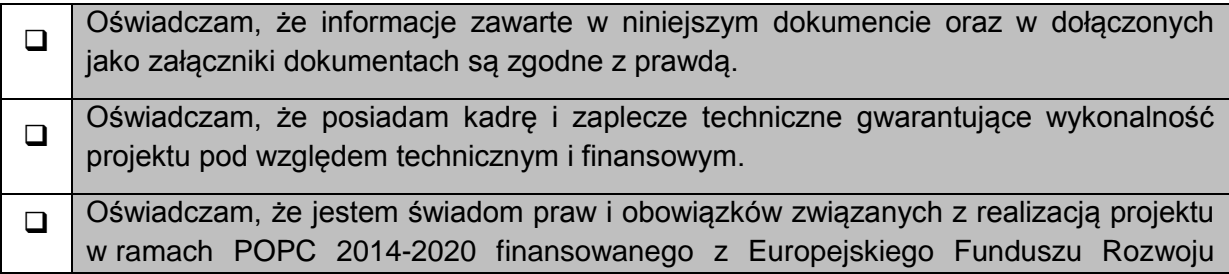

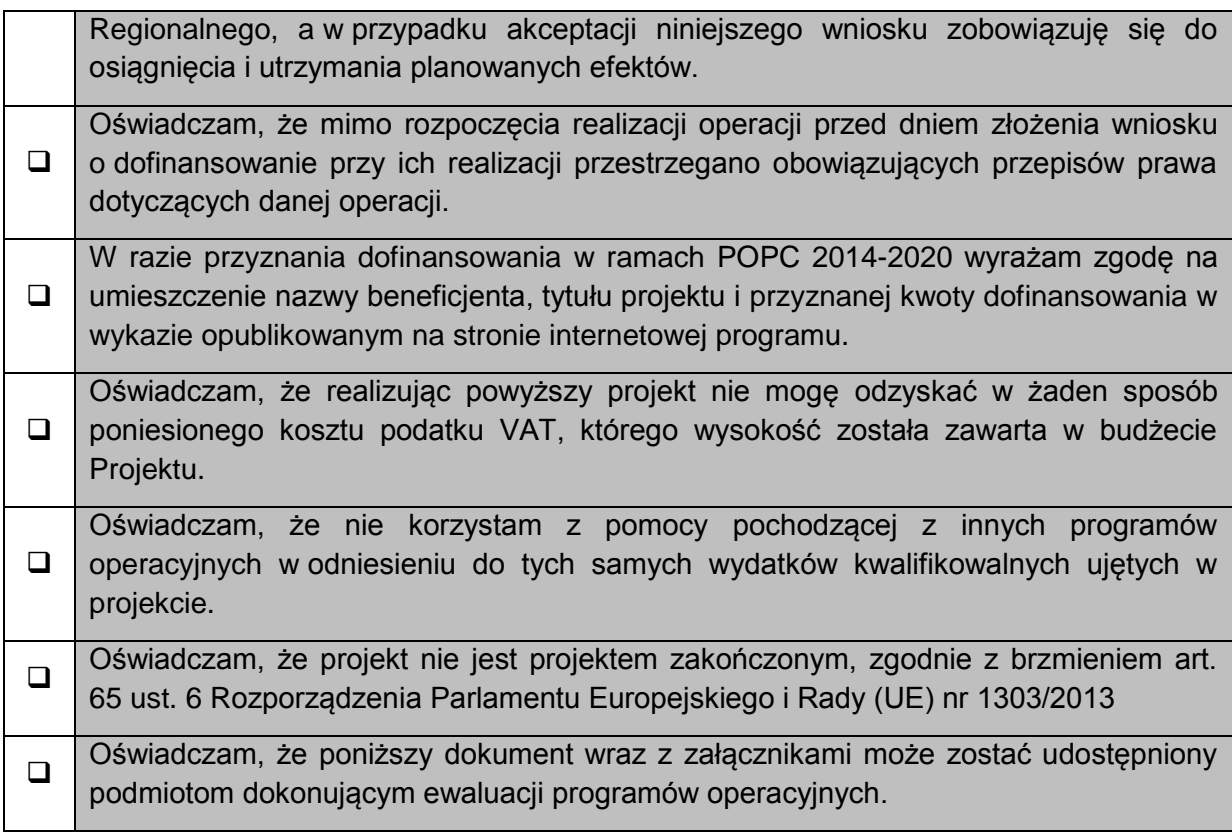

## **Data:**

Data w wersji elektronicznej wniosku uzupełniana jest podczas procesu zatwierdzania wniosku w systemie.

#### **Imię i nazwisko:**

Załączniki powinny zostać podpisane przez tę samą osobę, która podpisała wniosek.

## **ZAŁĄCZNIKI DO INSTRUKCJI:**

wzór wniosku o dofinansowanie;

Wzory załączników do wniosku oraz do instrukcji są umieszczone wraz z niniejszą instrukcją w formie elektronicznej na stronie internetowej [www.polskacyfrowa.gov.pl](http://www.polskacyfrowa.gov.pl/) oraz w *Bazie Wiedzy o Funduszach Europejskich* w dokumentach zespołu *Program Polska Cyfrowa*.